Pong is a classic game, but the game you have now is quite basic.

We can improve it to make it a better game

- **Challenge 1: add a score**
- We can add keeping score to Pong.
- This means using a **variable**

A variable is a named area of computer memory that we can use to store a value. The value can be changed. Variables are useful in lots of ways.

- **Challenge 1: add a score**
- The score can be added to the bat or the ball We need to add 1 to it when the ball touches
- the bat
- We need to make sure the score is set to 0 when the game starts
- We need to only add 1 point each time the ball hits the bat

#### **Challenge 1: add a score**

### You need to add a variable from the orange section

#### Make sure you give your variable a sensible name

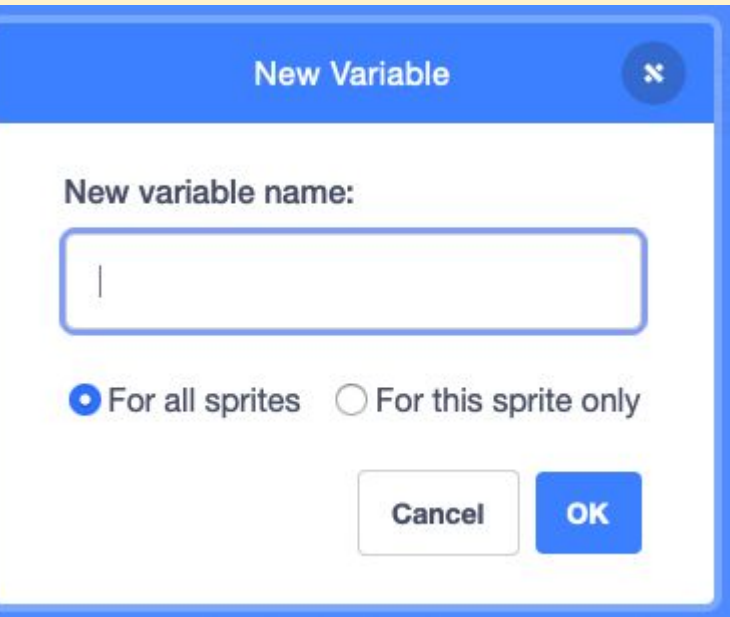

**Challenge 2: add a life**

When the score reaches 20 you can add a life You can put this code on either the bat or the ball

The **variable** lives should already exist

- **Challenge 3: add a game over screen**
- Add a game over screen
- This screen needs to show when **lives** is 0
- This will involve a new **backdrop** there's a guide on how to do that

- **Challenge 4: add a welcome screen**
- Add a welcome screen to the start of the game to tell people what to do
- This will involve creating a new **backdrop**
- Giving your backdrops sensible names will help